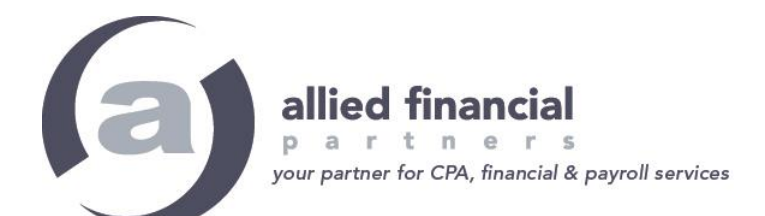

## **PORTAL ACCESS: NetClient CS Mobile App**

The NetClient CS mobile app provides anytime, anywhere portal access to the features you need!

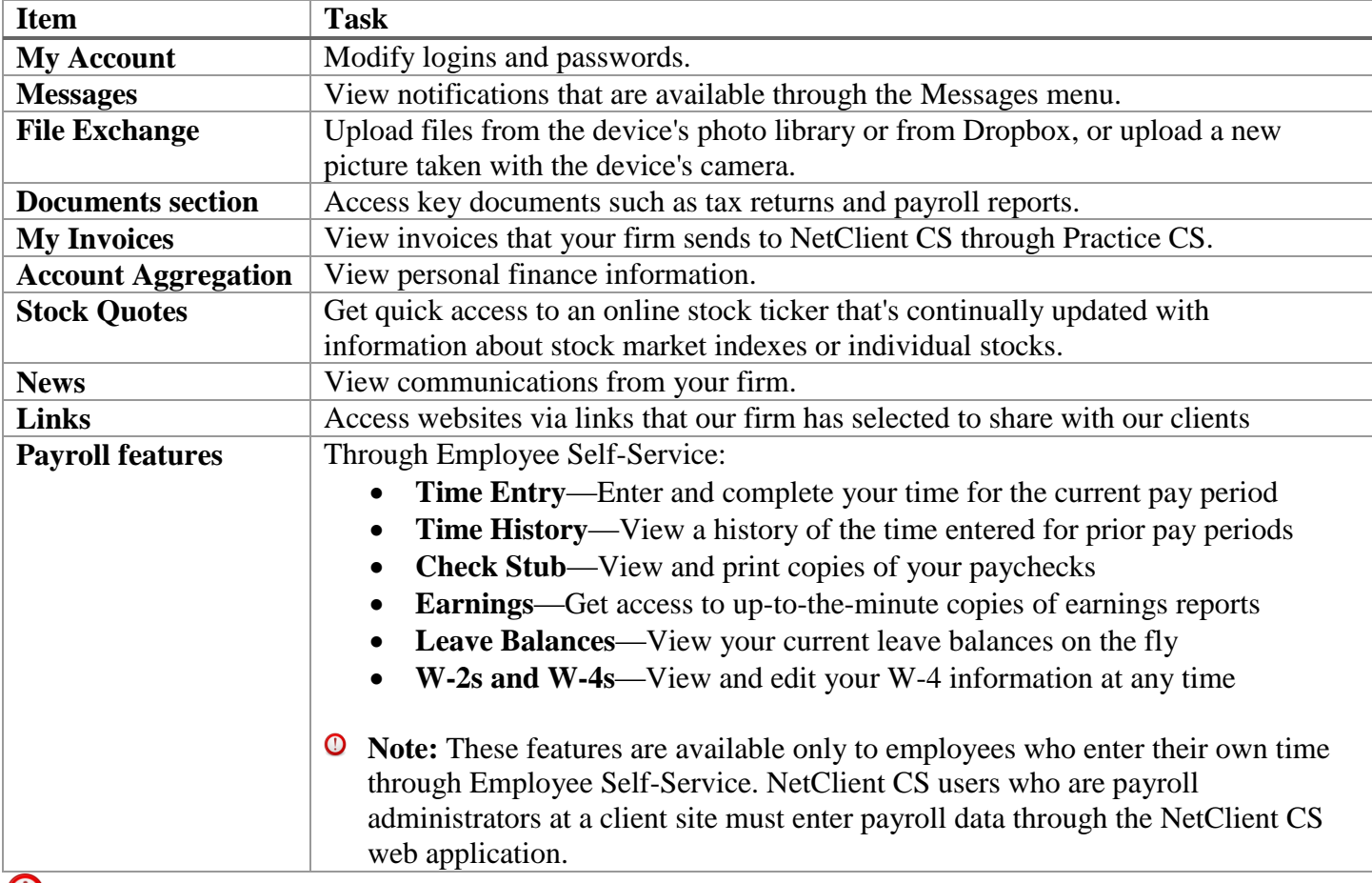

**NOTES:** You must login to the standard web portal before you can set up the mobile app, and you will use the same credentials as your web portal for setup. For better security, we highly recommend that you use a security code on your mobile device and log out of the app when you are finished.

[T](https://www.google.com/imgres?imgurl=http://seeklogo.com/images/A/apple-logo-6384F6C4BA-seeklogo.com.gif&imgrefurl=http://seeklogo.com/search.html?q%3Dapple&docid=guuVIc4GzngWtM&tbnid=nk1BDivJU8qmQM:&w=200&h=200&safe=active&ved=0ahUKEwiN2--r8vrLAhWM4iYKHUmlBswQMwiSASgaMBo&iact=mrc&uact=8)o download the NetClient CS mobile app for Apple devices, visit the App Store at: [https://itunes.apple.com/us/app/netclient-cs/id572952397?mt=8&ign-mpt=uo%3D4\](https://itunes.apple.com/us/app/netclient-cs/id572952397?mt=8&ign-mpt=uo%3D4/)

To download the NetClient CS mobile app for Android devices, visit Google Play at: <https://play.google.com/store/apps/details?id=com.thomsonreuters.clientess>

**a**<br> **To download the NetClient CS mobile app for Kindle devices, visit Amazon at:** <http://www.amazon.com/Thomson-Reuters-NetClient-CS/dp/B00KBB2D1C>

Victor 6536 Anthony Drive, Suite B · East Victor Place · Victor, NY 14564

Honeoye 5 Honeoye Commons . P.O. Box 470 . Honeoye, NY 14471 Rochester 100 White Spruce Blvd . Rochester, NY 14623 Phone 585.410.6733 Fax 585.924.2645 Website www.alliedfp.com